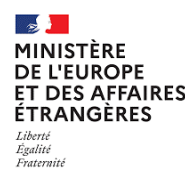

**Ecran 1**

## **Comment voter par internet ?**

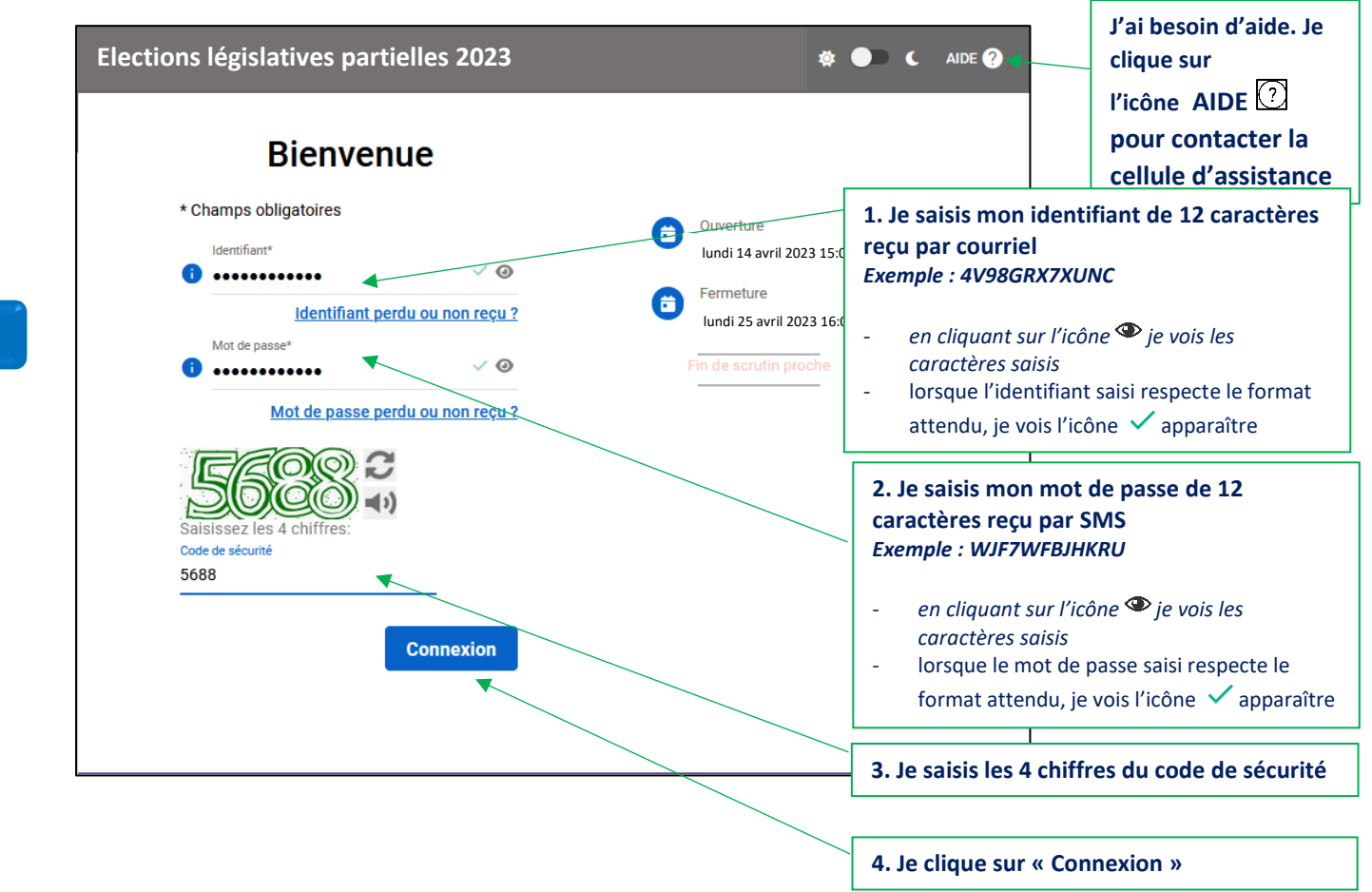

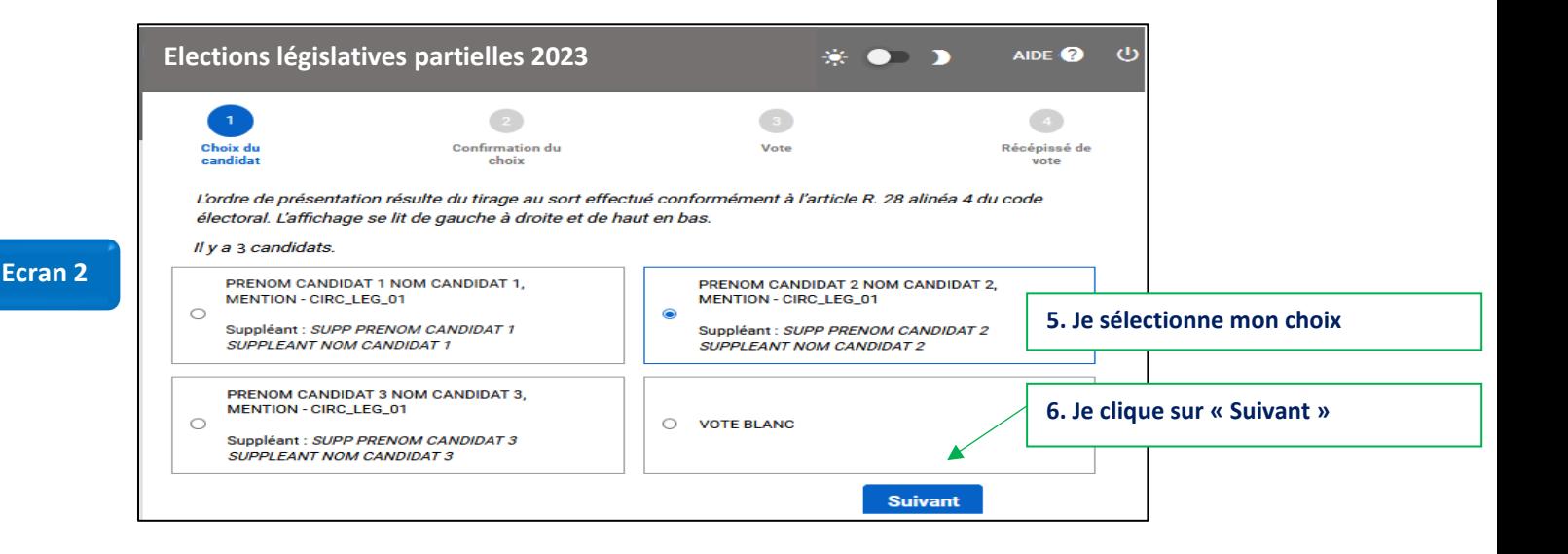

**Ministère de l'Europe et des Affaires étrangères**

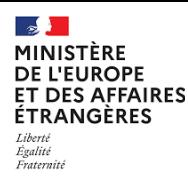

## **Comment voter par internet ?**

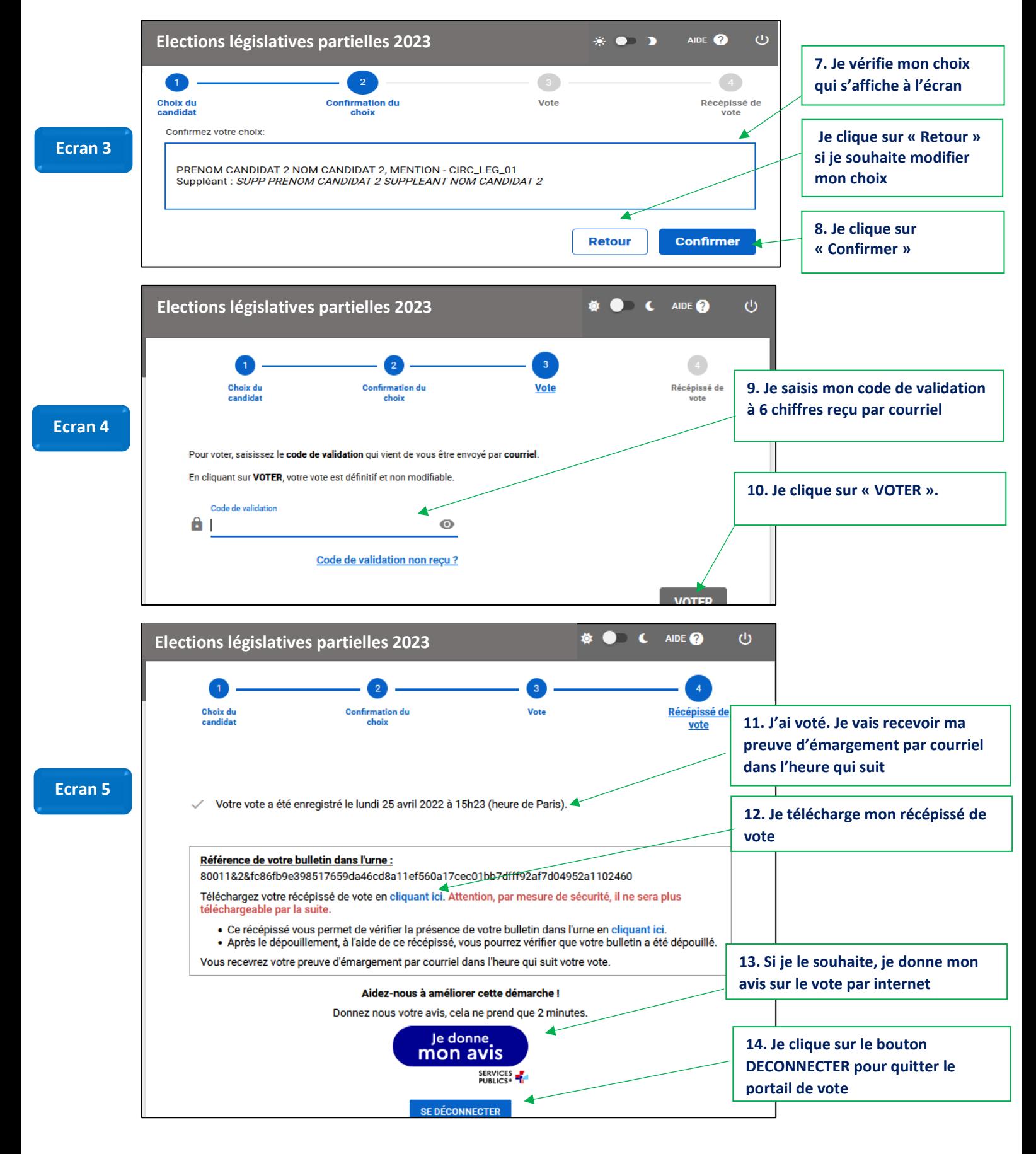